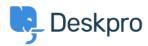

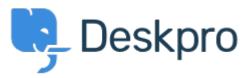

 $\underline{Centrum\ Wsparcia} > \underline{Grupa} > \underline{Feature\ Request} > \underline{Ability\ to\ use\ the\ ticket-errors-overlay\ div\ in\ a\ custom\ built\ app}$ 

## Ability to use the ticket-errors-overlay div in a custom built app Collecting Feedback

• CM Christian Mattart

• Nazwa forum: #Feature Request

We have created an app which does two things in a particular scenario: hide the reply box and display a red warning to the agent.

We'd like to be able to use the ticket-errors-overlay div that is shown when a ticket has no category instead.

We'd like it work something like this: \$scope.show\_error\_overlay = true; \$scope.error\_overlay\_message = "bla bla";